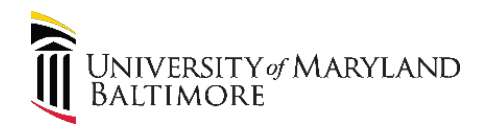

# Job Aid: e-Builder Schedule Module for Project Managers

### Purpose

The purpose of this job aid is to provide guidance on how to use the Schedule Module in e-Builder to track predetermined project milestones.

# Why is the Schedule Module in e-Builder useful to me as a PM?

- Eliminates hand-kept milestone tracking spreadsheets
- Enables project schedule health reporting on projects and across the portfolio
- Refocuses reporting to meet client's desire for on time project delivery
- Enables client self-service to see current status of projects and projected milestone dates

#### Overview

The Schedule Module will be used to set the initial project delivery expectations with the Client and to report-out at the end of each completed milestone. Milestones and overall project delivery will be categorized as on-time, at-risk or late. Project Managers will still be responsible for creating and maintaining detailed project schedules in Microsoft Project.

#### **All project managers are required to input the key dates in the Schedule Module**.

### Getting Started

The Schedule Module is accessible at the project level through the use of the Project Menu tabs on the left of the screen within a project.

The following table contains start and end dates for each project phase. Use these dates when entering information into the eBuilder Schedule module.

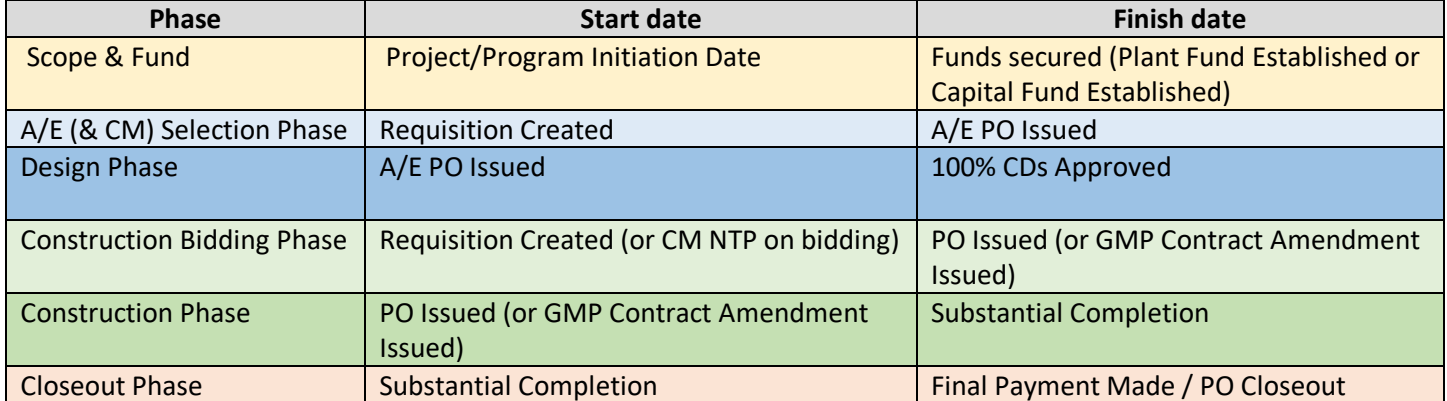

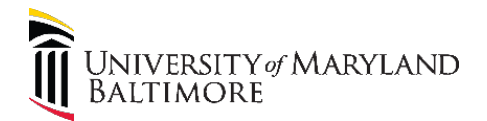

## Schedule Color Task Definitions

Inactive Schedule (Color: Gray) - This means the schedule template has been applied to your project but not activated or baselined. Scope & Fund 1 Activated Schedule (Color: Orange) - This means that the schedule has been Activated but not baselined. Scope & Fund 1 **Baselined** (Color: Green)  $-$  This means that the schedule has been baselined Scope & Fund Behind Schedule (Color: Red) - This means that the finish date for the selected task is past the baselined finish date. This task is considered late. Scope & Fund 100% Complete (Color: Blue) – This means that the selected task is 100% complete. Scope & Fund

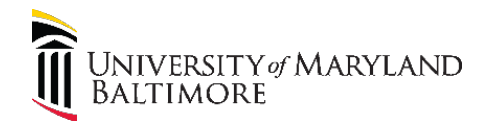

# Job Aid: e-Builder Schedule Module for Project Managers

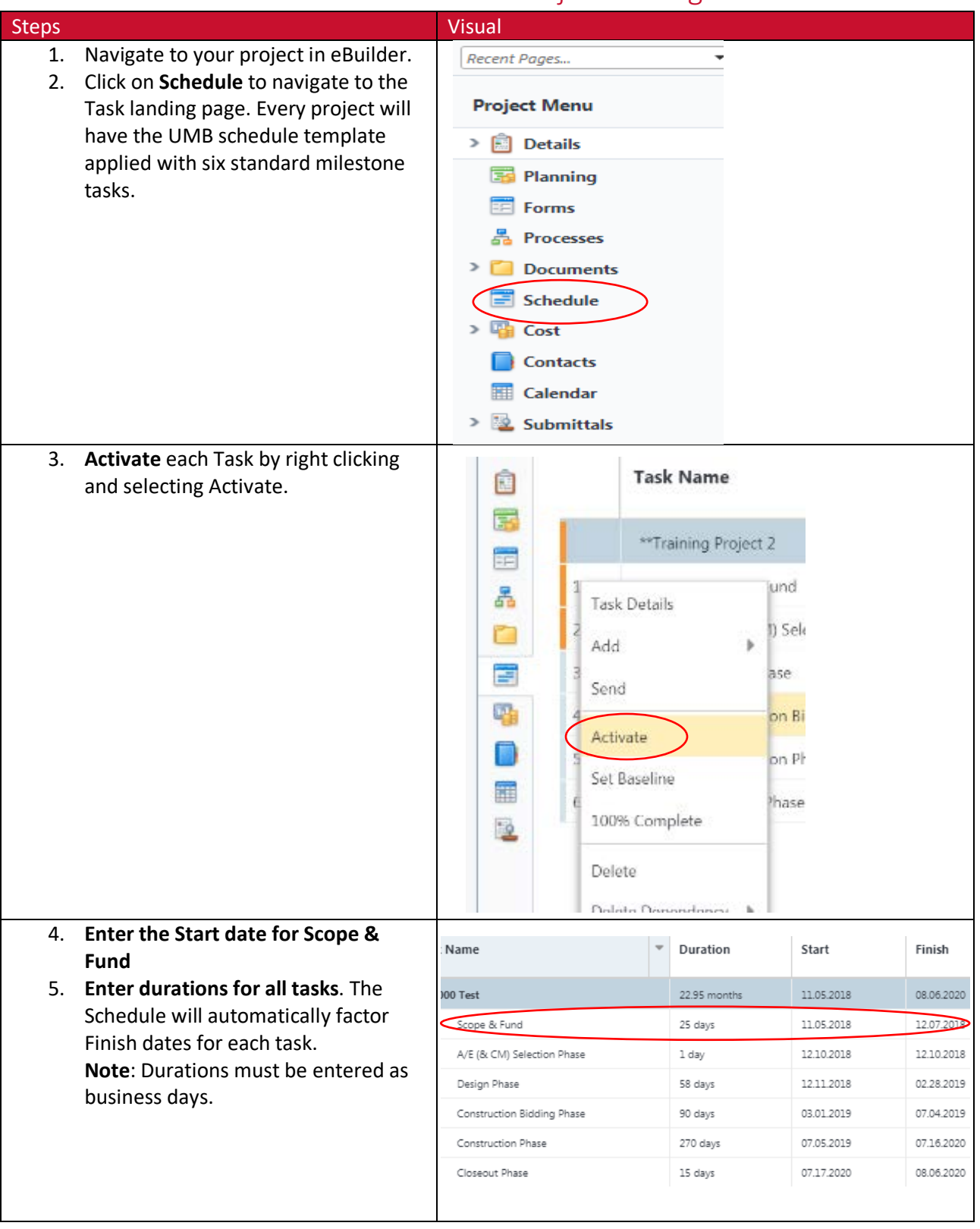

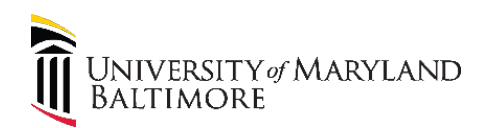

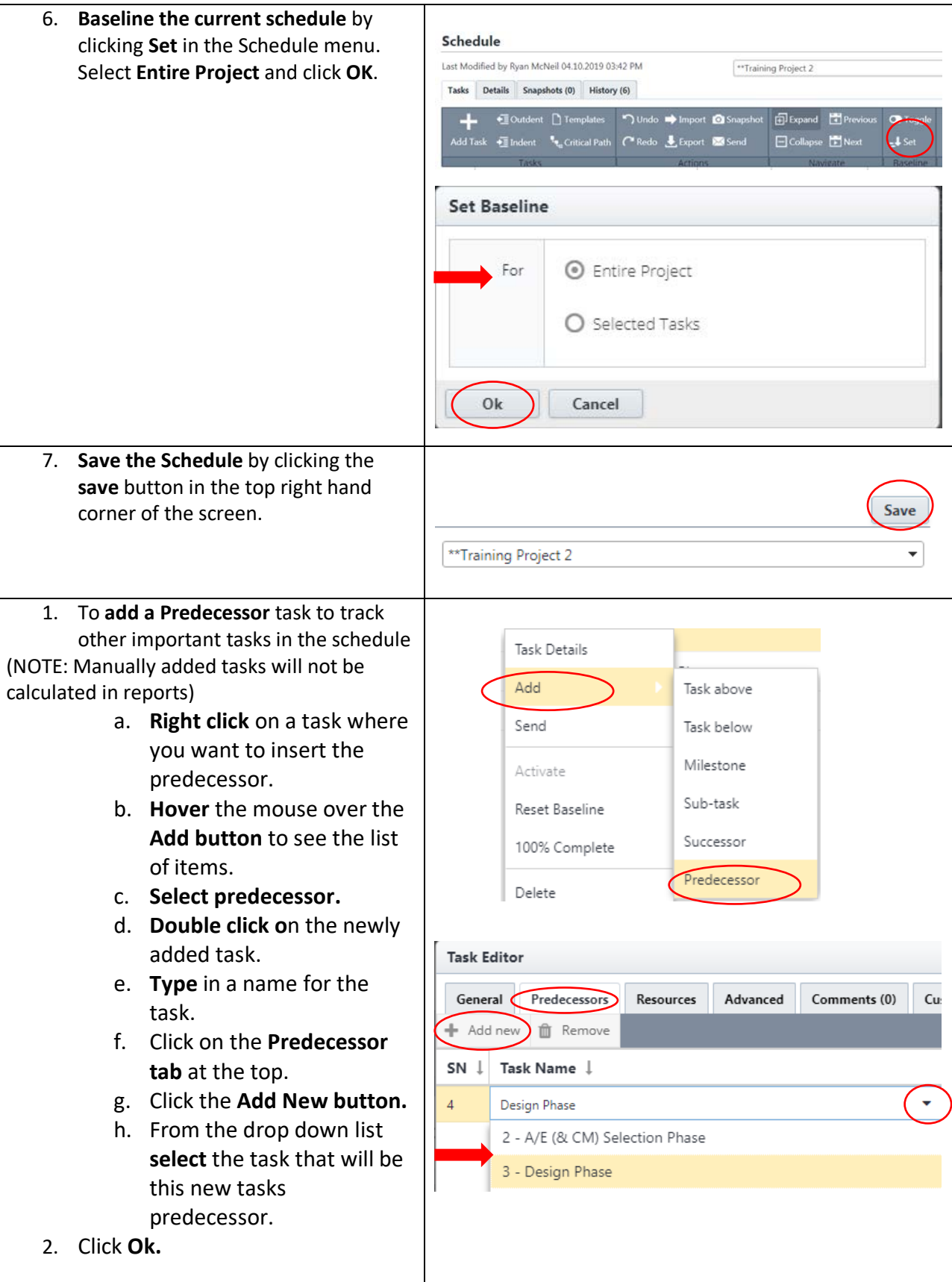

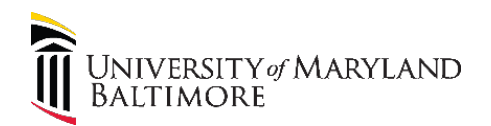

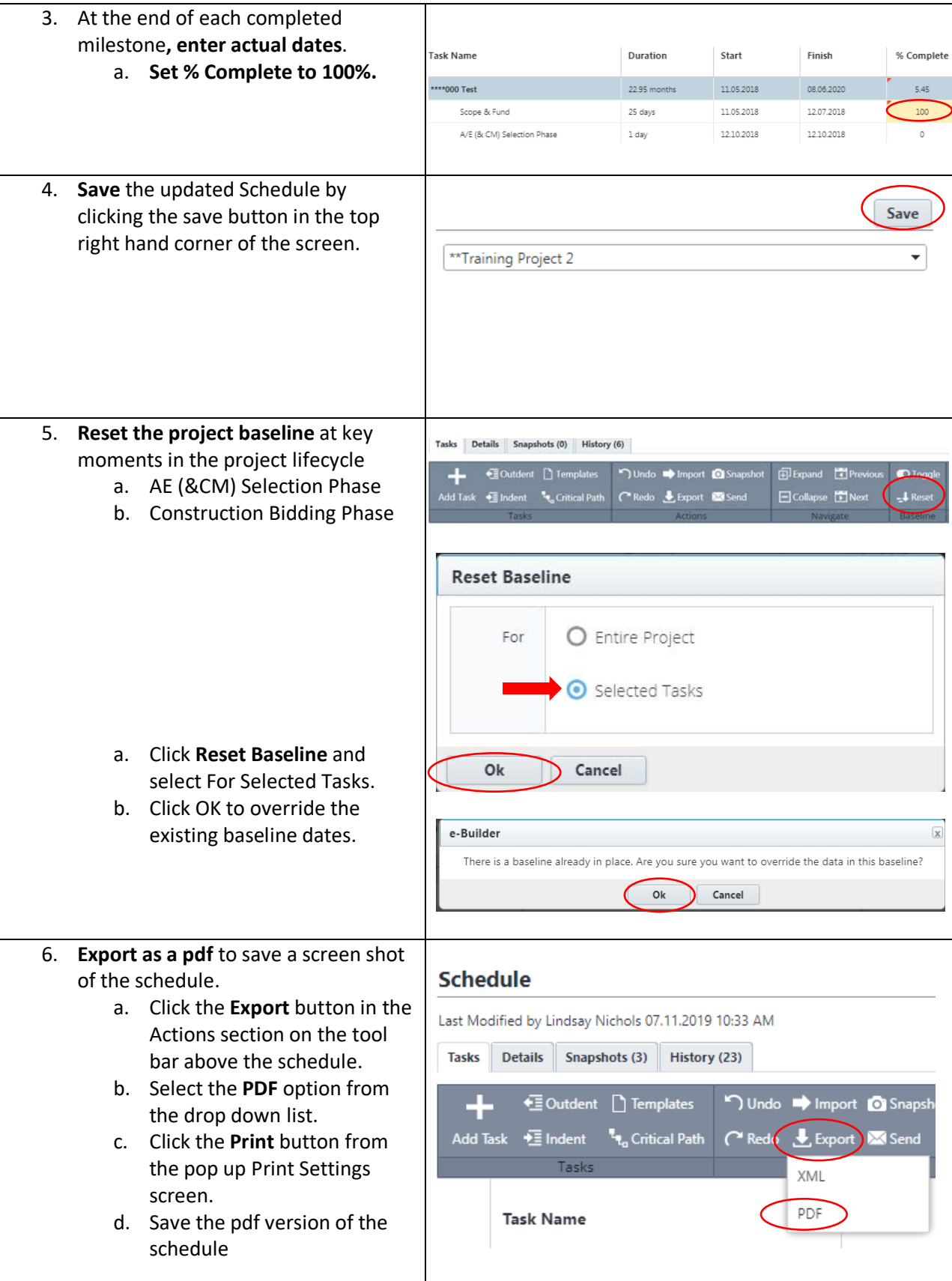